## Package 'amp'

April 6, 2022

Type Package

Title Statistical Test for the Multivariate Point Null Hypotheses

Version 1.0.0

Description A testing framework for testing the multivariate point null hypothesis.

A testing framework described in Elder et al. (2022) [<arXiv:2203.01897>](https://arxiv.org/abs/2203.01897) to test the multivariate point null hypothesis. After the user selects a parameter of interest and defines the assumed data generating mechanism, this information should be encoded in functions for the parameter estimator and its corresponding influence curve. Some parameter and data generating mechanism combinations have codings in this package, and are explained in detail in the article.

License GPL  $(>= 3)$ 

Encoding UTF-8

## BugReports <https://github.com/adam-s-elder/amp/issues>

Imports MASS, stats, SuperLearner, glmnet, dplyr, rlang, ggplot2, tidyr

RoxygenNote 7.1.2

**Suggests** rmarkdown, knitr, test that  $(>= 3.0.0)$ 

VignetteBuilder knitr

Config/testthat/edition 3

NeedsCompilation no

```
Author Adam Elder [aut, cre] (<https://orcid.org/0000-0003-1665-2639>),
     Marco Carone [ths] (<https://orcid.org/0000-0003-2106-0953>),
     Alex Luedtke [ths] (<https://orcid.org/0000-0002-9936-3236>)
```
Maintainer Adam Elder <shmelder@gmail.com>

Repository CRAN

Date/Publication 2022-04-06 07:32:30 UTC

## R topics documented:

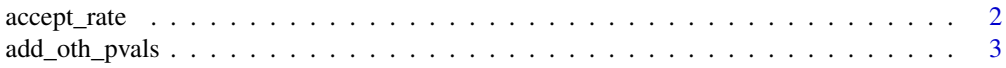

<span id="page-1-0"></span>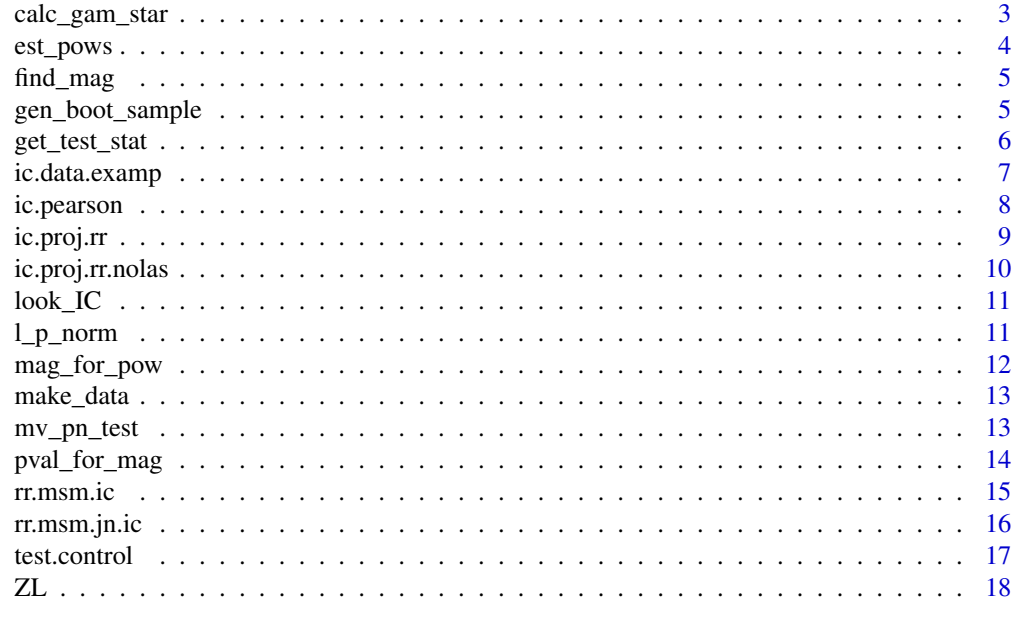

#### **Index** 2008 **[19](#page-18-0)99**

accept\_rate *Estimate the local acceptance rate*

## Description

This a helper function used to estimate the acceptance rate for a simple norm based test under a sequence of local alternatives in a given direction given the estimated limiting distribution.

## Usage

```
accept_rate(mc_limit_dstr, dir, null_quants, norms_idx = 2, norm_type = "lp")
```
## Arguments

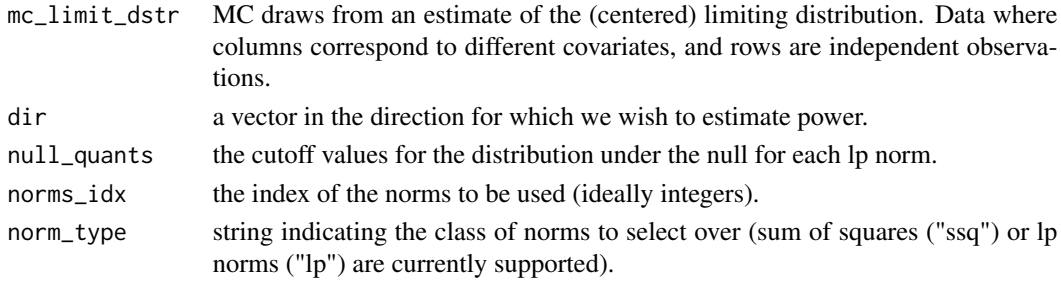

## Value

The estimated acceptance rate for the specified norm-based test for a given local alternative.

<span id="page-2-0"></span>Add pvalues for the Liu and Xie and Bonferroni based tests using the estimated parameter estimates and corresponding standard errors.

#### Usage

```
add_oth_pvals(test_result)
```
## Arguments

test\_result The test result from mv\_pn\_test

#### Value

The same test result object with additional p-values for the Liu and Xie (2021) test (liu\_xie\_pvalue) and the Bonferroni based test (bonf\_pvalue)

## Examples

```
## NOTE: More monte-carlo samples should be taken are taken here. This is
## only done to lower computation time.
set.seed(10)
test \leq mv_pn_test(data.frame(y = rnorm(100), x = rnorm(100)),
                   ic.pearson, test.control(n_peld_mc_samples = 20,
                                            ts_ld_bs_samp = 20)test_with_extra <- add_oth_pvals(test)
test_with_extra[c("pvalue", "liu_xie_pvalue", "bonf_pvalue")]
```
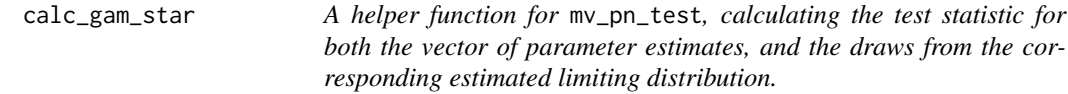

## Description

A helper function for mv\_pn\_test, calculating the test statistic for both the vector of parameter estimates, and the draws from the corresponding estimated limiting distribution.

#### Usage

```
calc_gam_star(obs_data, param_est, control, lm_dst = NULL, return_lmd = FALSE)
```
## <span id="page-3-0"></span>Arguments

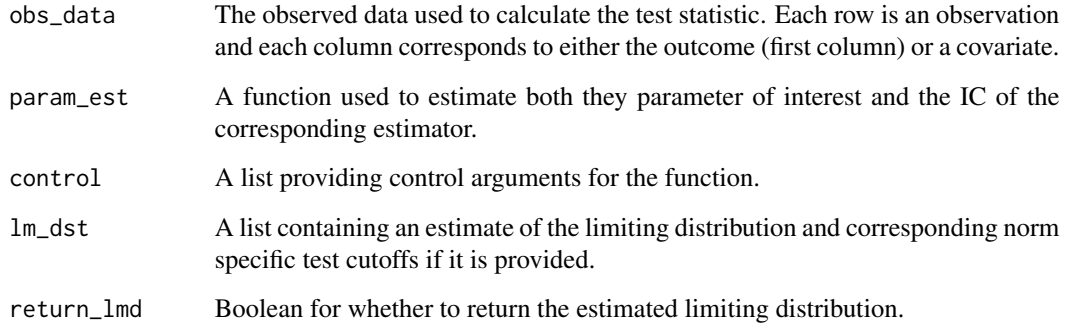

## Value

Calculated test statistic for the given data.

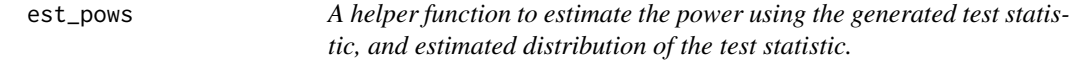

## Description

A helper function to estimate the power using the generated test statistic, and estimated distribution of the test statistic.

## Usage

est\_pows(tr\_lm\_dstr, ts\_vec)

## Arguments

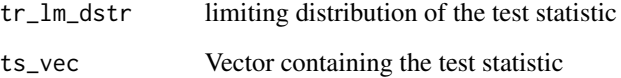

## Value

Return the estimated power of the test based for each of the possible sum of squares norms

<span id="page-4-0"></span>find\_mag *A helper function to find the multiplicative distance of a specified alternative from the alternative in the same direction that obtains a power of 80%.*

## Description

A helper function to find the multiplicative distance of a specified alternative from the alternative in the same direction that obtains a power of 80%.

#### Usage

find\_mag(one\_obs, dir, cutoff, nrm\_idx, nrm\_type)

## Arguments

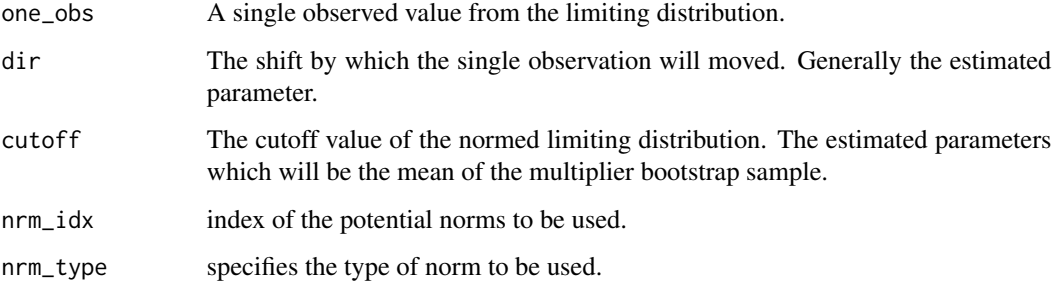

#### Value

The magnitude by which the shift must be multiplied to surpass the cutoff for the given observation.

gen\_boot\_sample *A helper function to generate a multiplier bootstrap sample*

## Description

A helper function to generate a multiplier bootstrap sample

#### Usage

```
gen_boot_sample(epsilon_mat, obs_ic, center = TRUE, param_est = 0, rate = "n")
```
## <span id="page-5-0"></span>Arguments

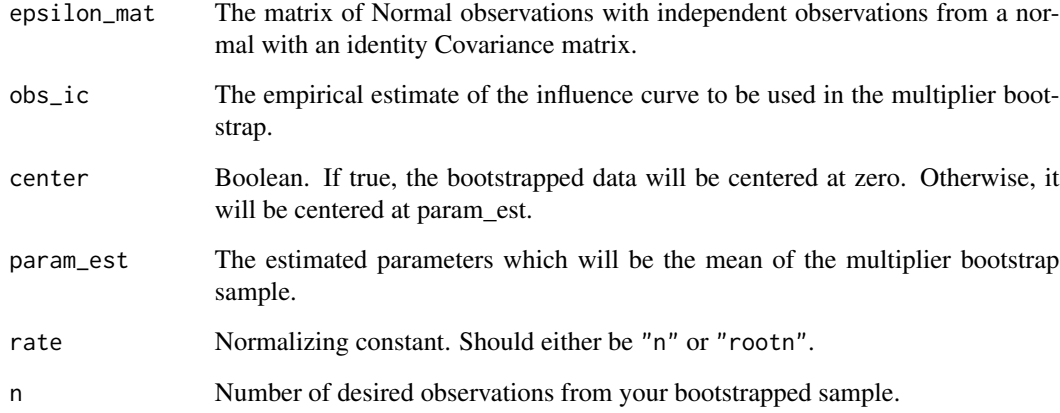

## Value

A sample of size n generated using a multiplier bootstrap with a variance given by t(obs\_ic)

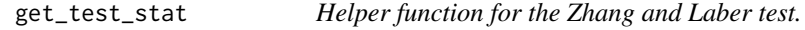

## Description

Helper function for the Zhang and Laber test.

## Usage

```
get_test_stat(obs_data)
```
## Arguments

obs\_data The observed data

## Value

Returns the estimated t-statistics for the Zhang and Laber tests.

<span id="page-6-0"></span>

Function for calculating the influence function used for the real data example.

#### Usage

```
ic.data.examp(obs_data, what = "both", control = NULL)
```
## Arguments

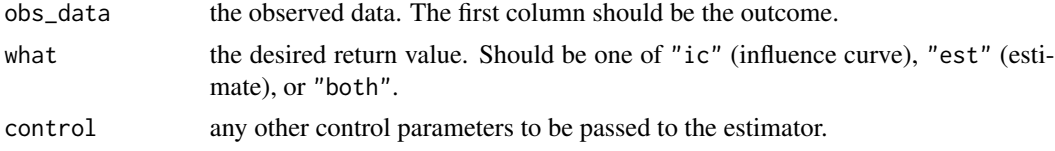

## Value

If what is

- "est", then return the estimated parameter.

- "ic", then return the estimated IC of the parameter estimate.

- "both", then return both the parameter estimate and corresponding estimated IC.

```
expit \le function(x) exp(x) / (1 + exp(x))
ws <- matrix(rnorm(3000), ncol = 3)
probs \le expit(ws %*% c(-1, 0, 2))
y \le - rbinom(n = nrow(probs), size = 1, prob = probs[, 1])
wts \leftarrow abs(rnorm(length(y))) + 1
wts <- length(wts) * wts / sum(wts)
cats <- rep(1:10, 100)
obs\_dat \leq cbind(y, "cat" = cats, "wt" = wts, ws)est_ic \le ic.data.examp(obs_dat, what = "both")
my_est <- est_ic$est
my_ic <- est_ic$ic / nrow(ws)
var_mat <- t(my_ic) %*% my_ic
sqrt(diag(var_mat))
for(cov_idx in 1:ncol(ws)){
print(summary(stats::glm(y ~ ws[, cov_idx], weights = obs_dat[, "wt"],
                    family = binomial))$coefficients[2, 1:2])
}
```
<span id="page-7-0"></span>

This function takes a set of observations, and returns an estimate and its corresponding estimated IC matrix for the estimates of the pearson correlation. Estimates of the covariance are generated using the empirical influence function. The first column of your data should correspond to the variable of interest (the variable for which pearson correlation is calculated).

## Usage

ic.pearson(observ, what = "both", control = NULL)

## Arguments

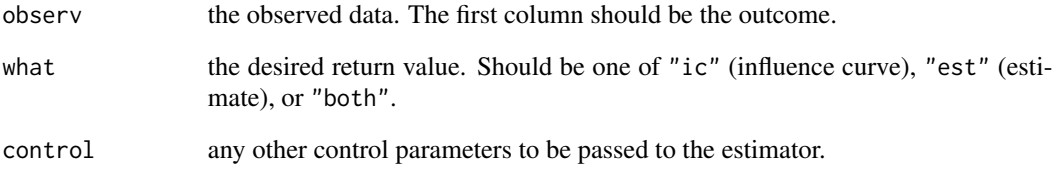

## Value

If what is:

- "est", then return the estimated person correlation.

- "ic", then return the estimated IC of the person correlation estimate.

- "both", then return both the estimated pearson correlation and the estimated IC of the person correlation estimate.

```
dat <- matrix(rnorm(80), nrow = 20)
ic.pearson(dat, what = "both")
## Note that the estimate is the same as what is found using \code{cor}
cor(data)[1, ]
```
<span id="page-8-0"></span>ic.proj.rr *Estimate both the parameter, and the influence curves used for estimating the projected risk ratio. The first column of your data should correspond to the variable of interest.*

#### Description

Estimate both the parameter, and the influence curves used for estimating the projected risk ratio. The first column of your data should correspond to the variable of interest.

#### Usage

ic.proj.rr(obs\_data, what = "both", control = NULL)

## Arguments

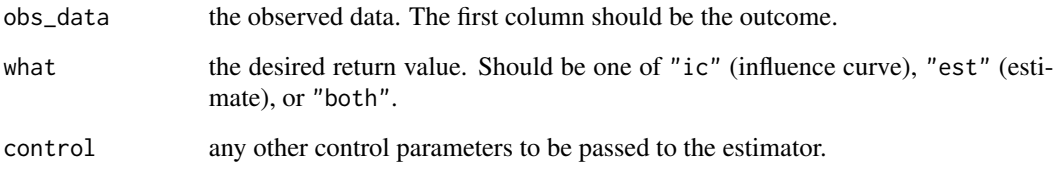

#### Value

If what is

- "est", then return the estimated parameter.

- "ic", then return the estimated IC of the parameter estimate.

- "both", then return both the parameter estimate and corresponding estimated IC.

```
# not run (make sure to load in SuperLearner if running)
# set.seed(1010)
# fake_dat <- data.frame(y =rbinom(100, size = 1, prob = 0.5),
# delta = rbinom(100, size = 1, prob = 0.5),
# w = matrix(rnorm(500), ncol = 5))
# ic.proj.rr.nolas(fake_dat)
```
<span id="page-9-0"></span>ic.proj.rr.nolas *Estimate both the parameter, and or the influence curves used for estimating the projected risk ratio (not using lasso). The first column of your data should correspond to the variable of interest.*

#### Description

Estimate both the parameter, and or the influence curves used for estimating the projected risk ratio (not using lasso). The first column of your data should correspond to the variable of interest.

#### Usage

```
ic.proj.rr.nolas(obs_data, what = "both", control = NULL)
```
#### Arguments

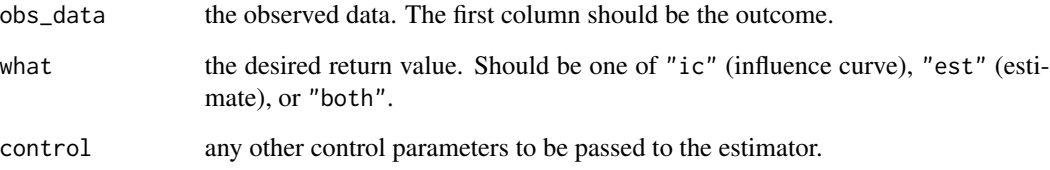

#### Value

#### If what is

- "est", then return the estimated parameter.
- "ic", then return the estimated IC of the parameter estimate.
- "both", then return both the parameter estimate and corresponding estimated IC.

```
# not run (make sure to load in SuperLearner if running)
# set.seed(1010)
# fake_dat <- data.frame(y =rbinom(100, size = 1, prob = 0.5),
# delta = rbinom(100, size = 1, prob = 0.5),
# w = matrix(rnorm(500), ncol = 5))
# ic.proj.rr.nolas(fake_dat)
```
<span id="page-10-0"></span>

This a function used to look at the IC.

## Usage

look\_IC(IC)

## Arguments

IC an influence curve evaluated at each observation

## Value

Histogram of the IC at each obeservation for each covariate. Vertical lines indicate the mean of the IC.

## Examples

```
set.seed(20)
ic <- amp::ic.pearson(matrix(rnorm(120), ncol = 6))$ic
look_IC(ic)
```
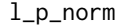

l\_p\_norm *A function used to calculate various L\_p norms*

## Description

A function used to calculate various L\_p norms

## Usage

 $l_pnorm(x, p = "max", type = "lp")$ 

#### Arguments

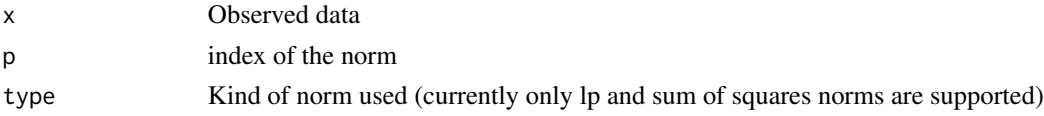

## Value

The norm of x, of type type of index p. For example, the euclidean norm x has  $p = 2$ , type = " $1p$ "

## Examples

```
x \leftarrow c(3, 4)l_pnorm(x, p = 2, type = "lp")l_pnorm(x, p = 2, type = "ssq")l_pnorm(x, p = "max", type = "lp")l_pnorm(x, p = 1, type = "ssq")y \leftarrow c(3, 4, 5, 6)l_pnorm(y, p = 4, type = "lp")l_pnorm(y, p = 3, type = "ssq")
```
mag\_for\_pow *This function is used to estimate the magnitude needed for a certain direction to achieve 80% power for a proposed alternative.*

## Description

This function is used to estimate the magnitude needed for a certain direction to achieve 80% power for a proposed alternative.

#### Usage

```
mag_for_pow(mc_limit_dstr, dir, norms_idx = 2, null_quants, norm_type = "lp")
```
## Arguments

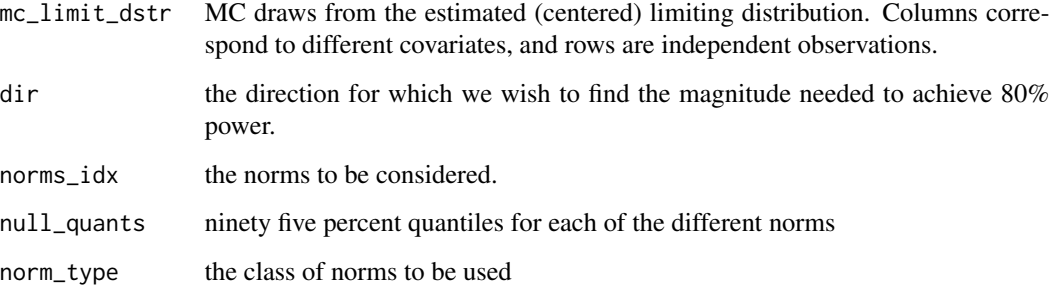

## Value

Magnitude for the specified lp norm for a given local alternative.

<span id="page-11-0"></span>

<span id="page-12-0"></span>

Generate data using one of the four specified models from MCKEAGUE and QIAN paper

#### Usage

make\_data(ss, dim, rho, model = 1, b = NULL)

## Arguments

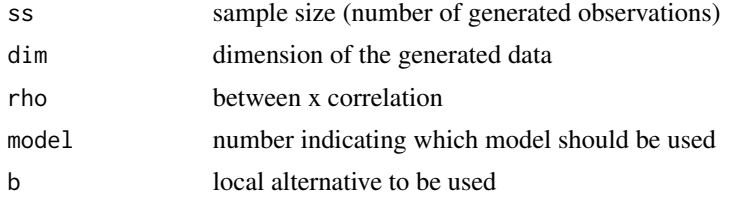

#### Value

A dataframe with outcome in the first column and covariates in the others. Data are generated according to the models described originally in McKeague and Qian (2015).

## Examples

```
# Sample data
null_dat <- make_data(ss = 100, dim = 10, rho = 0, model = 1)
model_two_dat <- make_data(ss = 100, dim = 10, rho = 0, model = 2)
model_three_dat <- make_data(ss = 100, dim = 10, rho = 0, model = 2)
```
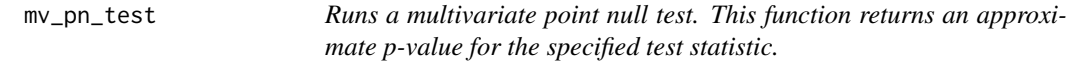

#### Description

Runs a multivariate point null test. This function returns an approximate p-value for the specified test statistic.

#### Usage

```
mv_pn_test(obs_data, param_est = NULL, control = test.control())
```
#### <span id="page-13-0"></span>**Arguments**

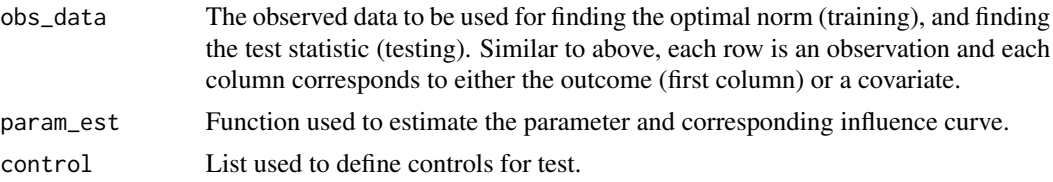

#### Value

The test will always return the following output:

- pvalue: The approximate value of the test statistic

- test\_stat: The approximate value of the test statistic

- test\_st\_eld: The approximate limiting distribution of the test statistic (with length equal to ts\_ld\_bs\_samp).

- chosen\_norm: A vector indicating which norm was chosen by the adaptive test

- param\_ests: The parameter estimate.

- param\_ses: An estimate of the standard error of each element of param\_ests

- oth\_ic\_inf: Any other information provided by the param\_est function when calculating the IC and parameter estimates. Additional information may be returned by specifying it in the test.control function:

- If "var\_est" is contained in other\_output, the test output will contain will have var\_mat returned which is the empirical second moment of the IC (equal asymptotically to the variance estimator).

- If "obs\_data" is contained in the other\_output, the test output will return the data passed to the testing function.

## Examples

```
set.seed(10)
## NOTE: More monte-carlo samples should be taken are taken here. This is
## only done to lower computation time.
test \leq mv_pn_test(data.frame(y = rnorm(100), x = rnorm(100)),
                   ic.pearson, test.control(n_peld_mc_samples = 20,
                                            ts_ld_lbs_samp = 20)
```
pval\_for\_mag *A helper function that calculates the estimated p-value for a given observed alternative and a given norm.*

#### **Description**

A helper function that calculates the estimated p-value for a given observed alternative and a given norm.

#### <span id="page-14-0"></span>rr.msm.ic 15

## Usage

pval\_for\_mag(mc\_limit\_dstr, dir, norms\_idx = 2, norm\_type = "lp", ...)

## Arguments

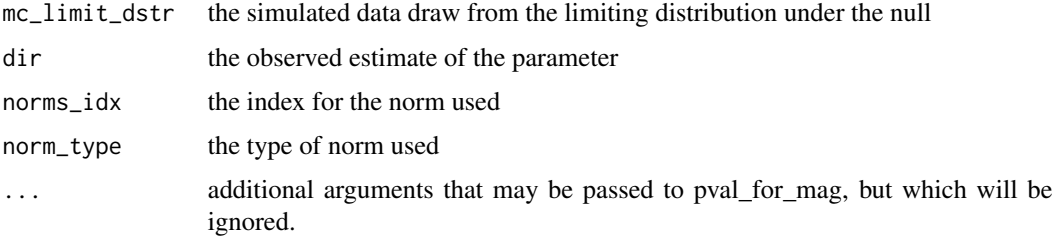

## Value

The p-value for a test with estimate given by dir and limiting distribution given by mc\_limit\_dstr.

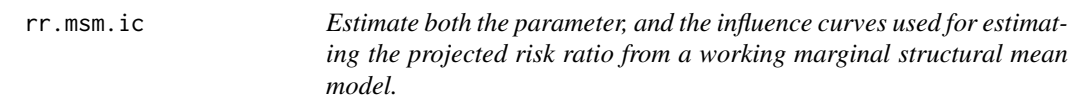

## Description

The function takes a dataset, and will returns the estimate for the parameter, and or the estimated influence curve at each observation. The first column of obs\_data should be the binary outcome of interest.

## Usage

rr.msm.ic(obs\_data, what = "both", control = NULL)

## Arguments

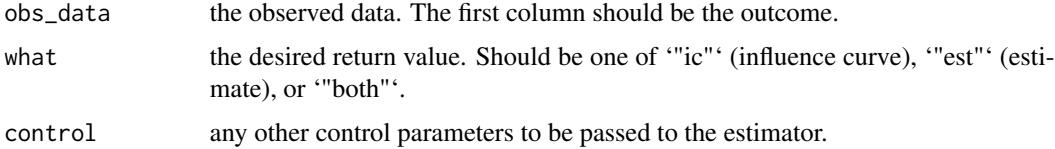

#### Details

Most of this code has been copied and slightly modified from the ltmle package and is copyrighted by Joshua Schwab under the terms of the GPL-2 license.

Obtain an estimator of the probability delta  $= 1$  given w

## Value

If 'what' is

- '"est"', then return the estimated parameter.
- '"ic"', then return the estimated IC of the parameter estimate.
- '"both"', then return both the parameter estimate and corresponding estimated IC.

## Examples

```
#not run (make sure to load in SuperLearner if running)
#set.seed(1010)
#fake_dat <- data.frame(y =rbinom(100, size = 1, prob = 0.5),
# a = rbinom(100, size = 1, prob = 0.5),
# w = matrix(rnorm(500), ncol = 5))
# rr.msm.ic(fake_dat)
```
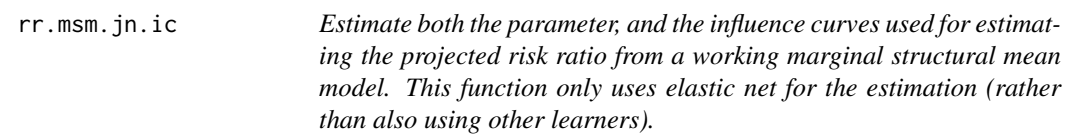

## Description

The function takes a dataset, and will returns the estimate for the parameter, and or the estimated influence curve at each observation. The first column of obs\_data should be the binary outcome of interest.

## Usage

```
rr.msm.jn.ic(obs_data, what = "both", control = NULL)
```
#### Arguments

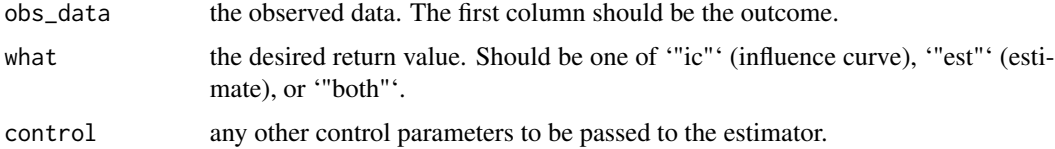

## Details

Most of the code for this function has been copied and slightly modified from the ltmle package and is copyrighted by Joshua Schwab under the terms of the GPL-2 license.

Obtain an estimator of the probability delta  $= 1$  given w

<span id="page-15-0"></span>

#### <span id="page-16-0"></span>test.control 17

## Value

If 'what' is

- '"est"', then return the estimated parameter.
- '"ic"', then return the estimated IC of the parameter estimate.
- '"both"', then return both the parameter estimate and corresponding estimated IC.

## Examples

```
#not run (make sure to load in SuperLearner if running)
# set.seed(1010)
# fake_dat <- data.frame(y =rbinom(100, size = 1, prob = 0.5),
# delta = rbinom(100, size = 1, prob = 0.5),
# w = matrix(rnorm(500), ncol = 5))
# rr.msm.jn.ic(fake_dat)
```
test.control *Control function for the adaptive norm test*

#### Description

Control function for the adaptive norm test

## Usage

```
test.control(
  n_peld_mc_samples = 300,
  nrm_{\text{type}} = "lp",perf_meas = "est_acc",
 pos_lp\_norms = c(1, 2, 3, "max"),
  ld_est_meth = "par_boot",
  ts_ld_lbs_samp = 250,
  other\_output = c(),
  ...
)
```
## Arguments

n\_peld\_mc\_samples

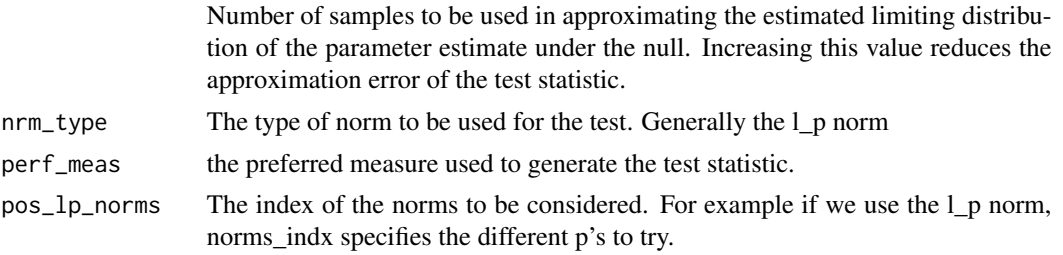

<span id="page-17-0"></span>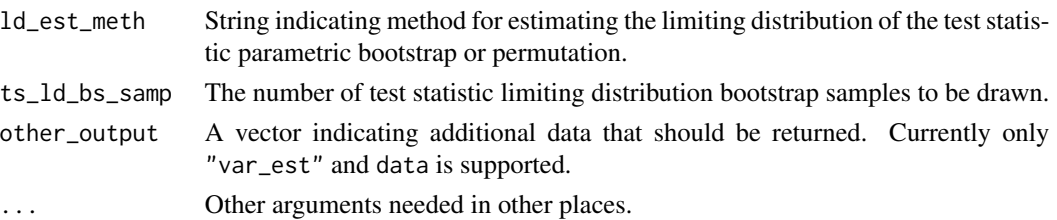

## Value

A list that provide controls for mv\_pn\_test (specified by the arguments passed to test.control).

#### Examples

test.control()

ZL *Carry out a simplified version of the Zhang and Laber test.*

## Description

Carry out a simplified version of the Zhang and Laber test.

#### Usage

ZL(observed\_data, ts\_sims, ld\_sims)

## Arguments

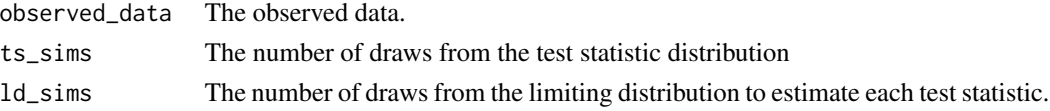

## Value

A list containing:

- pvalue: The p-value of the test

- test\_stat: The corresponding test statistic

- test\_st\_eld: The corresponding estimated limiting distribution of the test statistic.

- param\_ests: The estimates of the measure of association (correlation)

- param\_ses: The corresponding standard errors of the estimates

#### Examples

 $ZL(data.fname(z = norm(100), x1 = rnorm(100), x2 = rnorm(100)), 10, 10)$ 

# <span id="page-18-0"></span>Index

accept\_rate, [2](#page-1-0) add\_oth\_pvals, [3](#page-2-0) calc\_gam\_star, [3](#page-2-0) est\_pows, [4](#page-3-0) find\_mag, [5](#page-4-0) gen\_boot\_sample, [5](#page-4-0) get\_test\_stat, [6](#page-5-0) ic.data.examp, [7](#page-6-0) ic.pearson, [8](#page-7-0) ic.proj.rr, [9](#page-8-0) ic.proj.rr.nolas, [10](#page-9-0) l\_p\_norm, [11](#page-10-0) look\_IC, [11](#page-10-0) mag\_for\_pow, [12](#page-11-0) make\_data, [13](#page-12-0) mv\_pn\_test, [13](#page-12-0) pval\_for\_mag, [14](#page-13-0) rr.msm.ic, [15](#page-14-0) rr.msm.jn.ic, [16](#page-15-0) test.control, [17](#page-16-0) ZL, [18](#page-17-0)